## **Command Pattern**

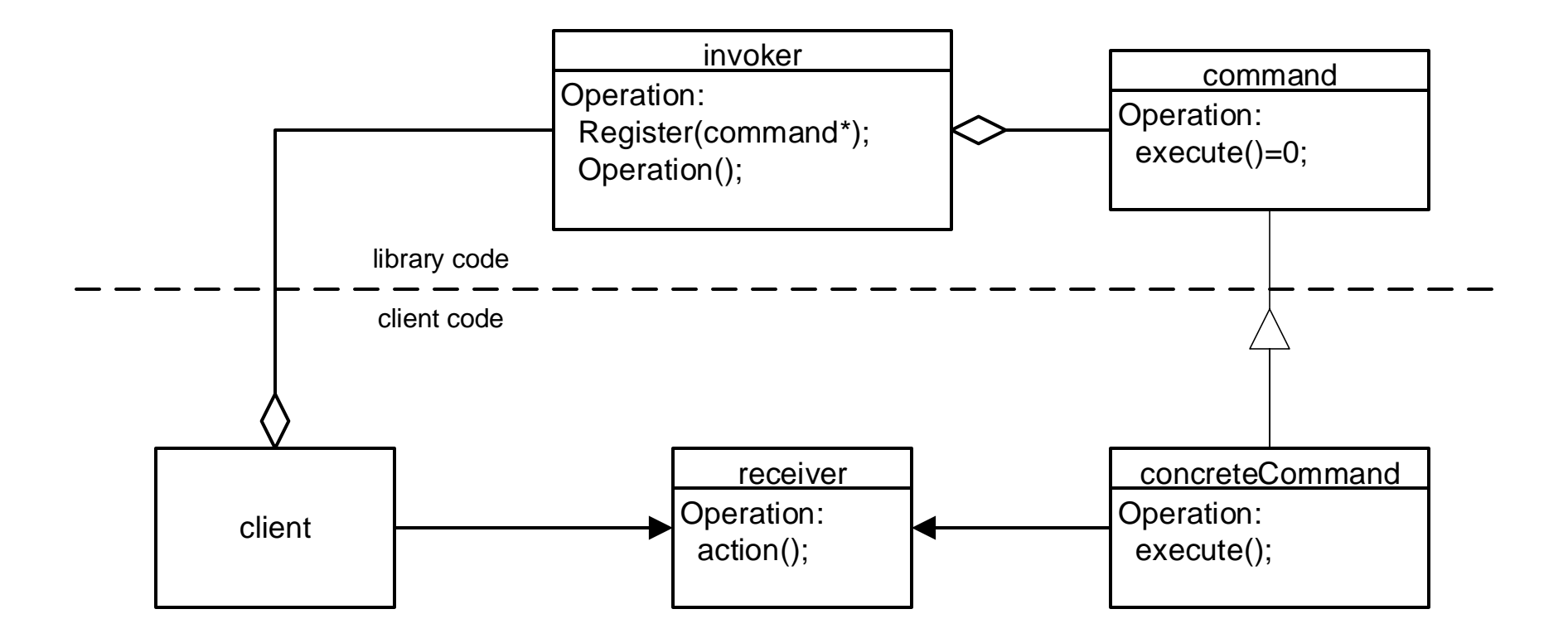